# **Work Instructions – Kronos**

### **Access & Login Procedures**

**Version 2.0**

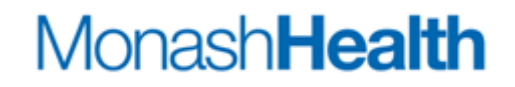

#### **Access and Login Procedures**

**Purpose:** The purpose of this work instruction is to assist employees, gaining access to the Kronos system and the procedure to login once access has been granted. Kronos can be accessed via the Desktop, Intranet, Monash Health webpage or via Smart Phone (Smart Phone instructions covered separately).

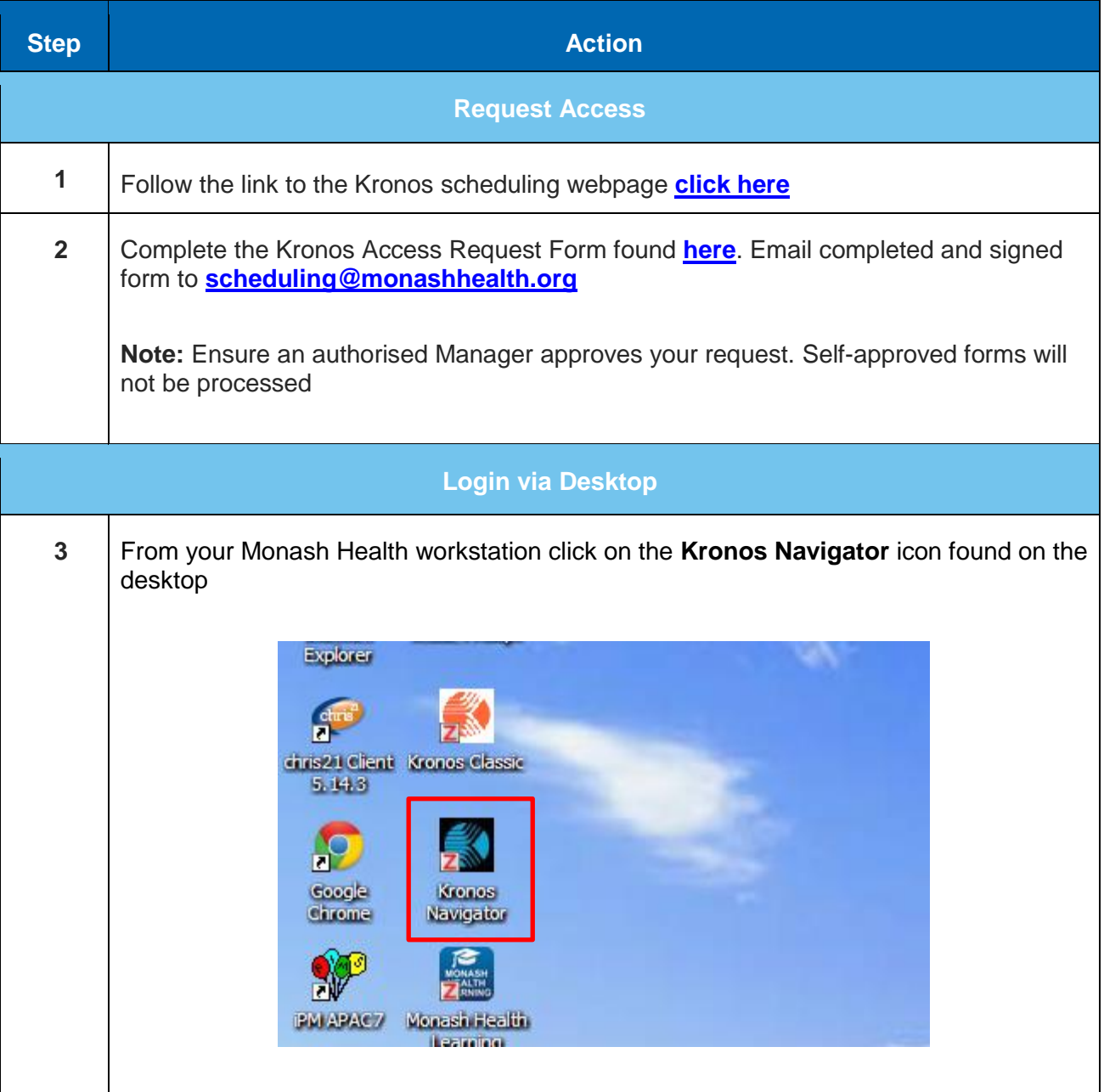

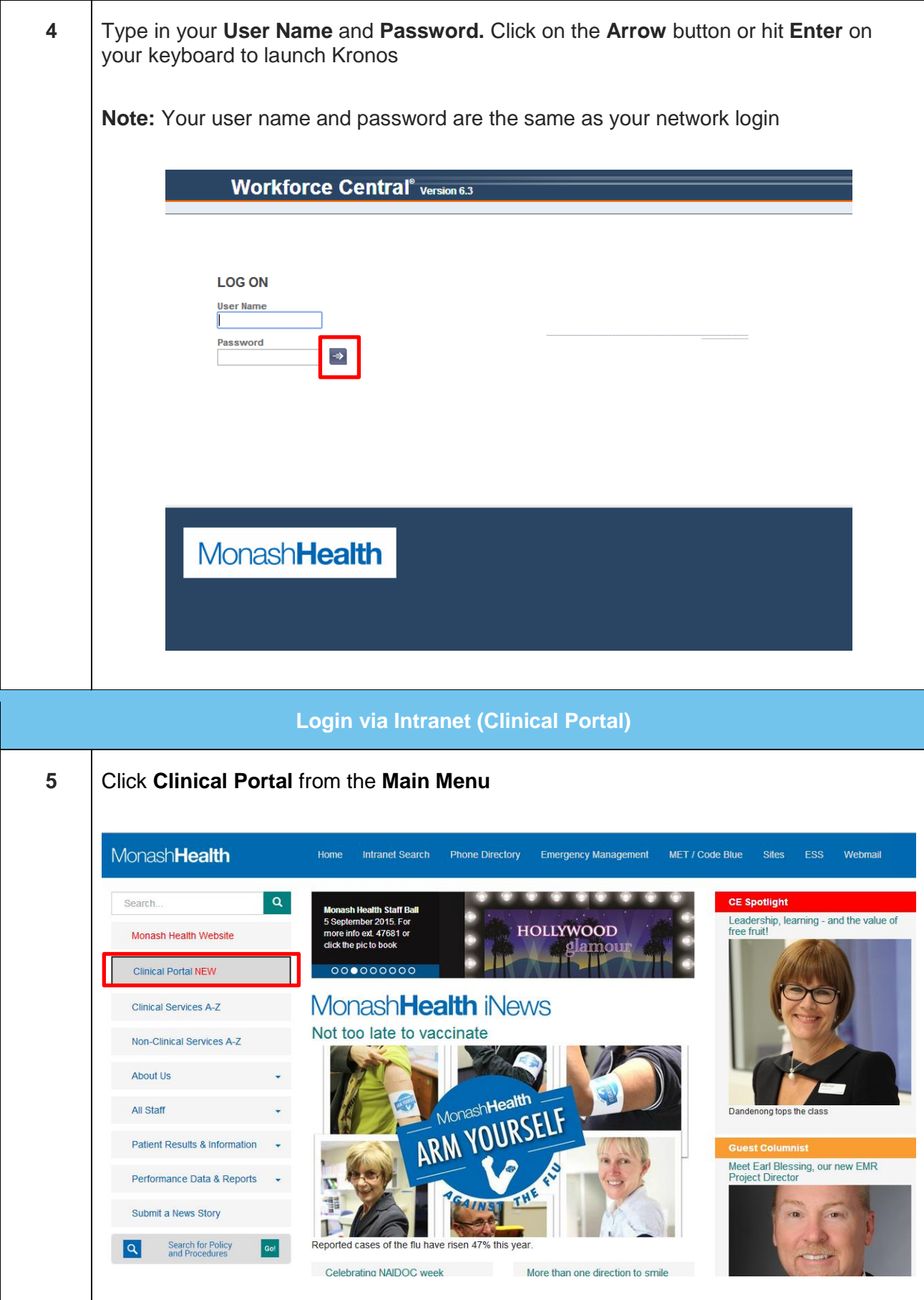

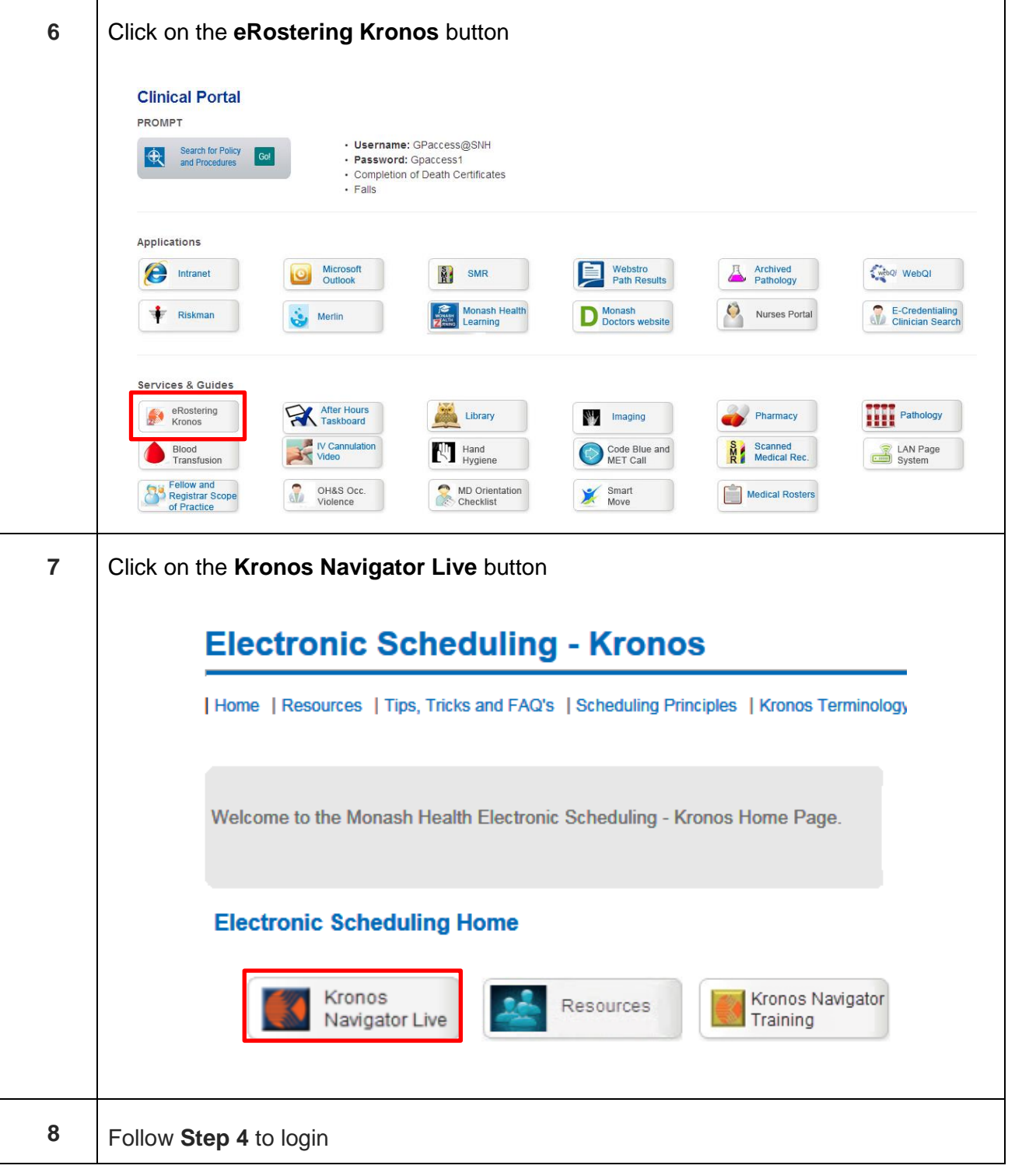

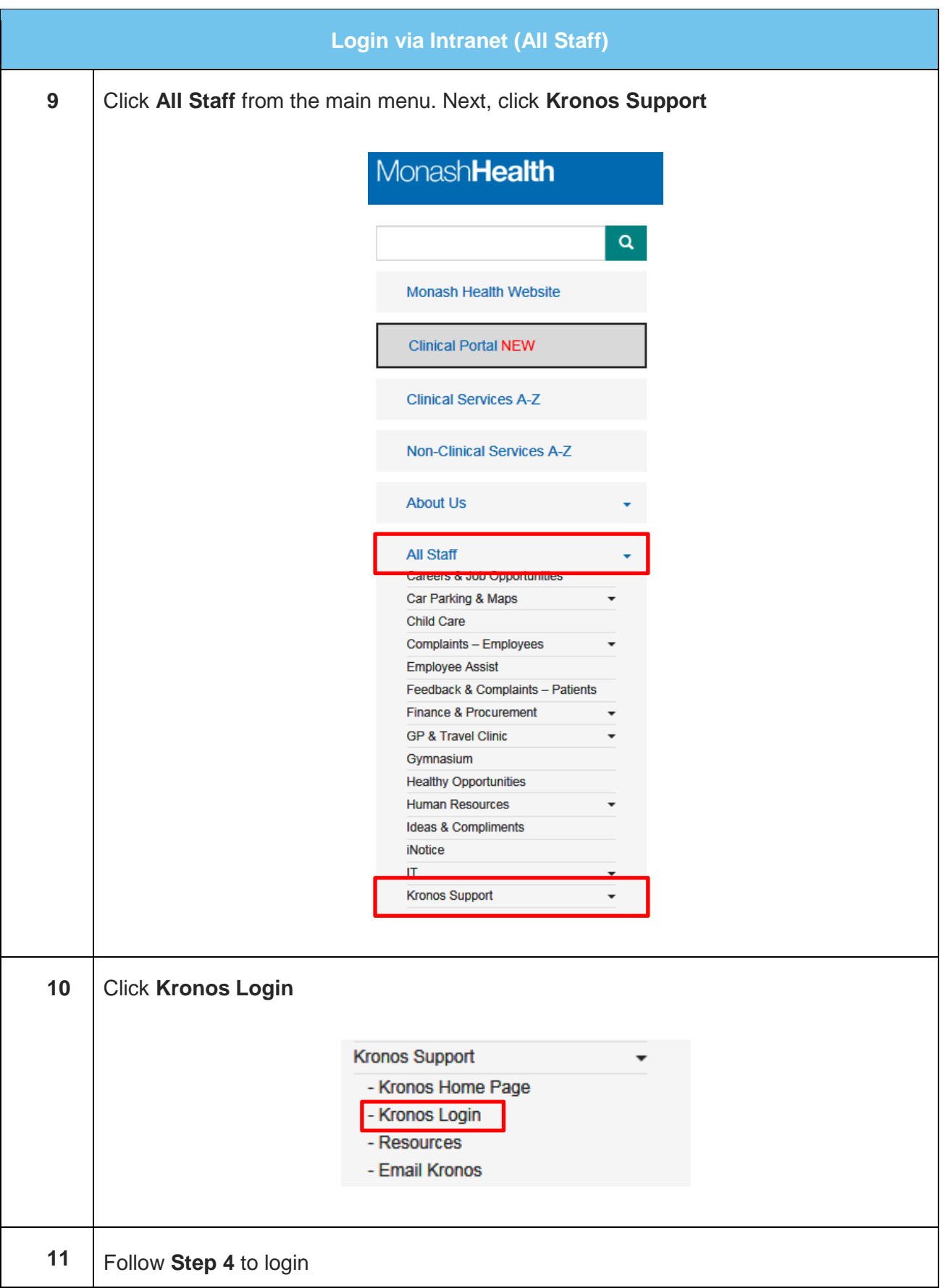

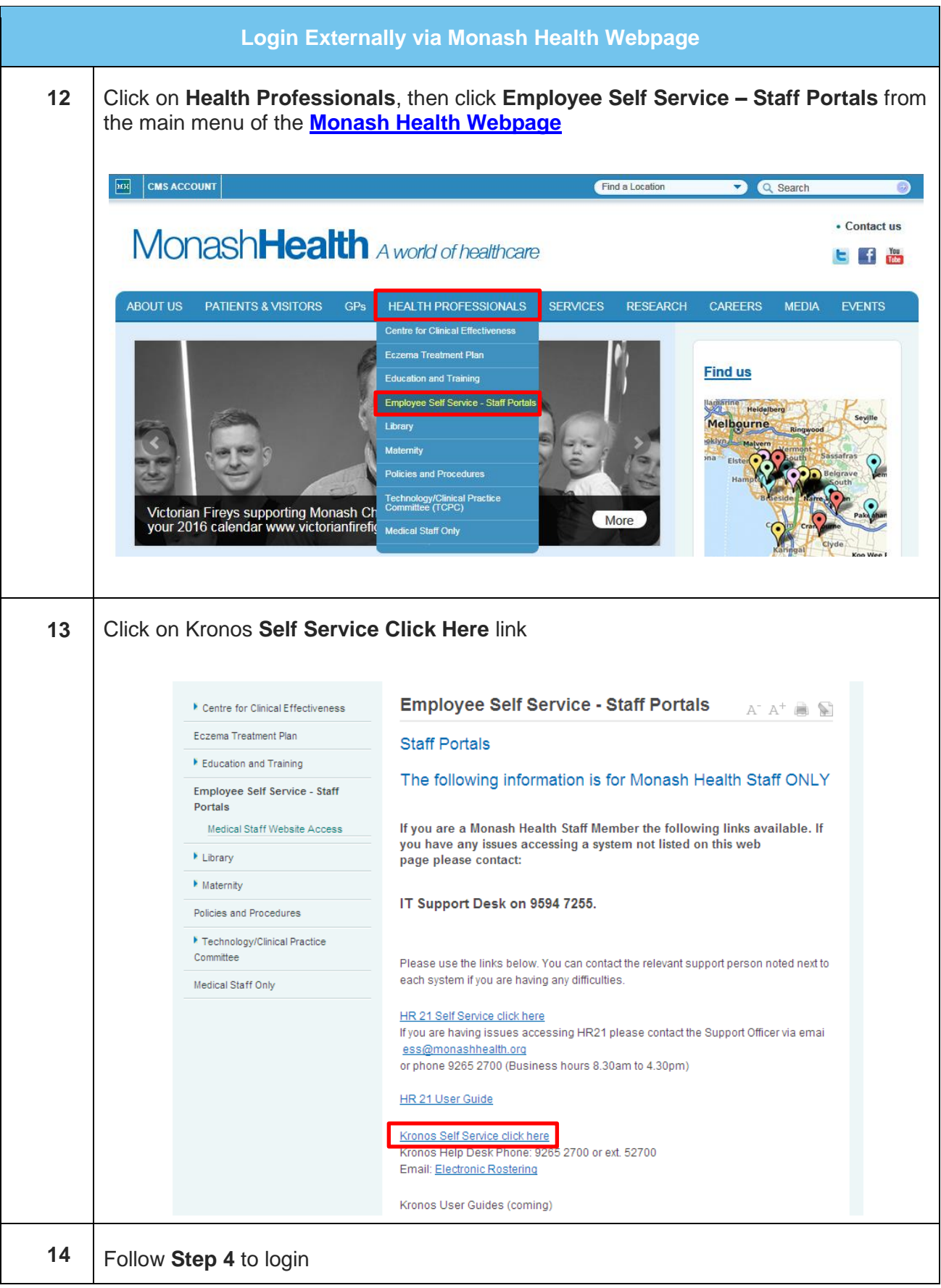

End of Work Instruction